# **Start Your First Internet Business: A Comprehensive Guide for Beginners**

Embarking on the exciting journey of establishing your first internet business can be an empowering and potentially lucrative endeavor. In today's digital age, the internet has opened up a vast realm of opportunities for entrepreneurs to create thriving online ventures. This comprehensive guide aims to provide a step-by-step roadmap to assist you in launching your first internet business, whether you're a seasoned professional or a complete novice.

### **Step 1: Identify Your Niche**

The foundation of any successful internet business lies in identifying a niche that aligns with your interests and skills. This step involves conducting thorough research to understand the needs and wants of your target audience. Consider factors such as demographics, market demand, and competition. By honing in on a specific niche, you can tailor your products or services to meet the unique requirements of your customers.

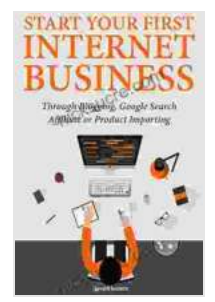

## **[Start Your First Internet Business: Through Blogging,](https://nicksucre.com/reading-an-ebook.html?pdf-file=eyJjdCI6IkNyVE0wZTdod05EQ0VwcEI0cFUzK2U0UHZiMzd0WDZVaEE4OHdvc1wvNjd2SENUWDJCWUg5Z1lSbFpmbUlOQkQzZXpYR0ZQMXNkaGFFYktOUmZXVXRHemswRVB2U1crTDNMNXpKY2NpOTBpTlBhY1pYMTNSdWhOSVQwYjMzUktzMDZHNTdnTG5FNUFCZFR1clRSSHYxQ1hCb1pTclN6ODJPdkVEc09HM2QrNnZyYWU4cGUwYnRFQXZXaWdYajBDazNUVFhFUGVFNHgxYWFDamFvZ0FNMmFwcmlHYzFkYTV4YmNWS1JUdWdoXC9OblhiWHh6bTUxVWRTUXNDWUk3NVBSMiIsIml2IjoiZDg3ZWE4MDlkZDAxYjMxNDlkZTc4M2VhNTYzZTA3ZjciLCJzIjoiMDkyMjAyMjE2N2NjZmE0MiJ9) Google Search Affiliate or Product Importing**

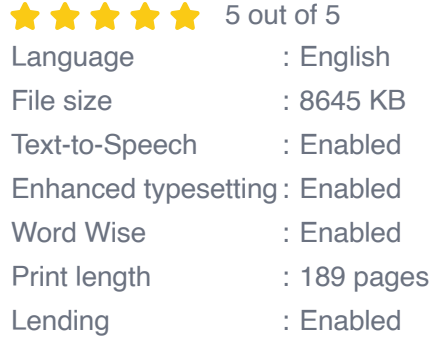

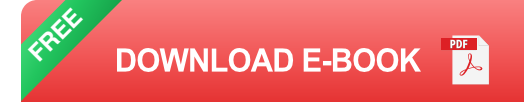

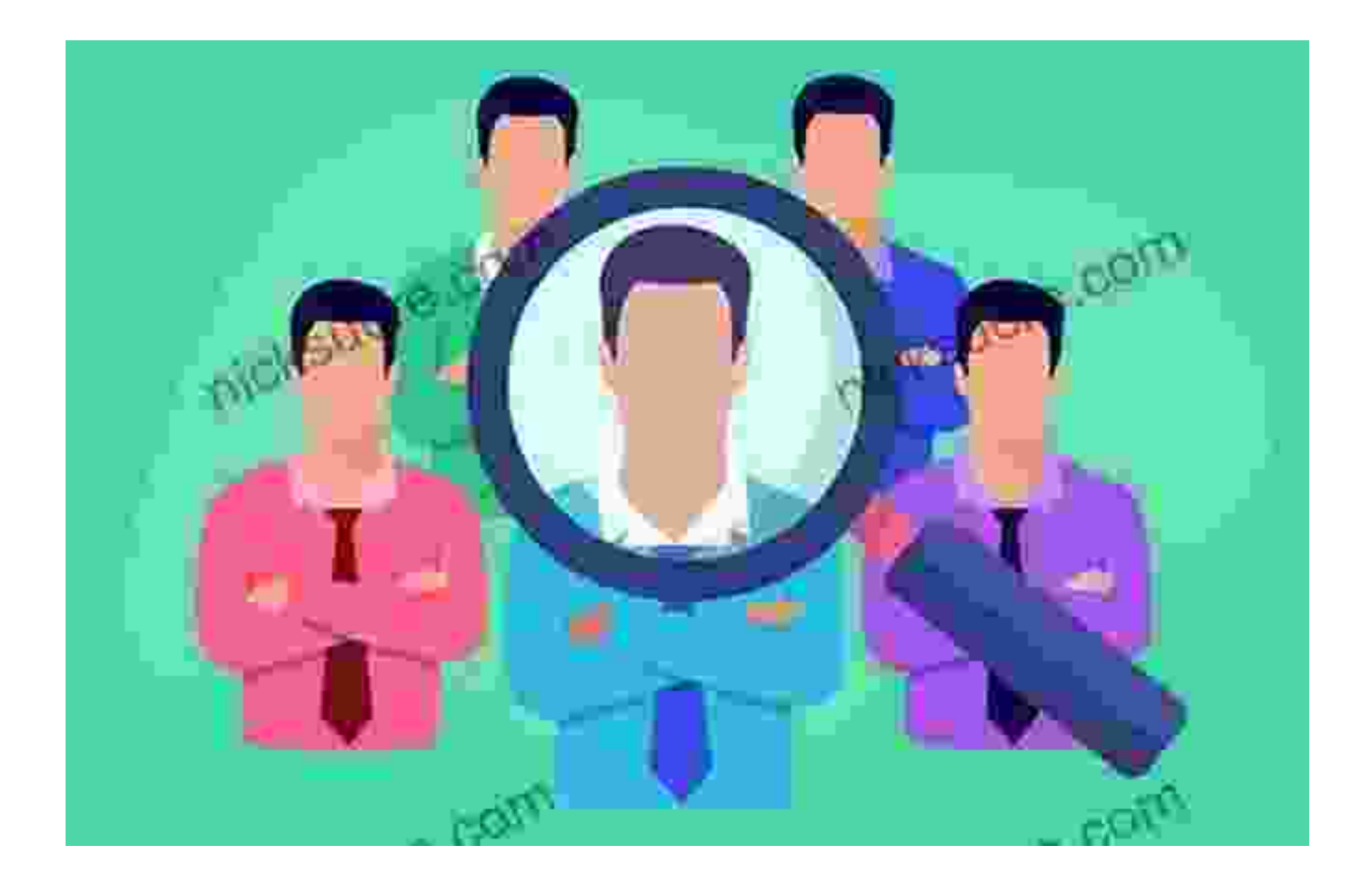

### **Step 2: Choose a Business Model**

Once you have identified your niche, you need to select a business model that aligns with your goals and resources. Some popular options include:

- **E-commerce**: Selling physical or digital products online through an  $\blacksquare$ online store.
- **Affiliate marketing**: Promoting other businesses' products or services  $\blacksquare$ and earning a commission on sales.
- **Service-based:** Offering professional services such as consulting, coaching, or design.

**Subscription-based:** Providing exclusive content, products, or  $\bar{\phantom{a}}$ services to paying members.

Carefully consider the pros and cons of each model before making a decision.

### **Step 3: Create a Business Plan**

A well-crafted business plan serves as a roadmap for your internet business. It outlines your business goals, target market, marketing strategies, financial projections, and operational details. Having a solid business plan will not only provide direction but also help you secure funding from investors or lenders if needed.

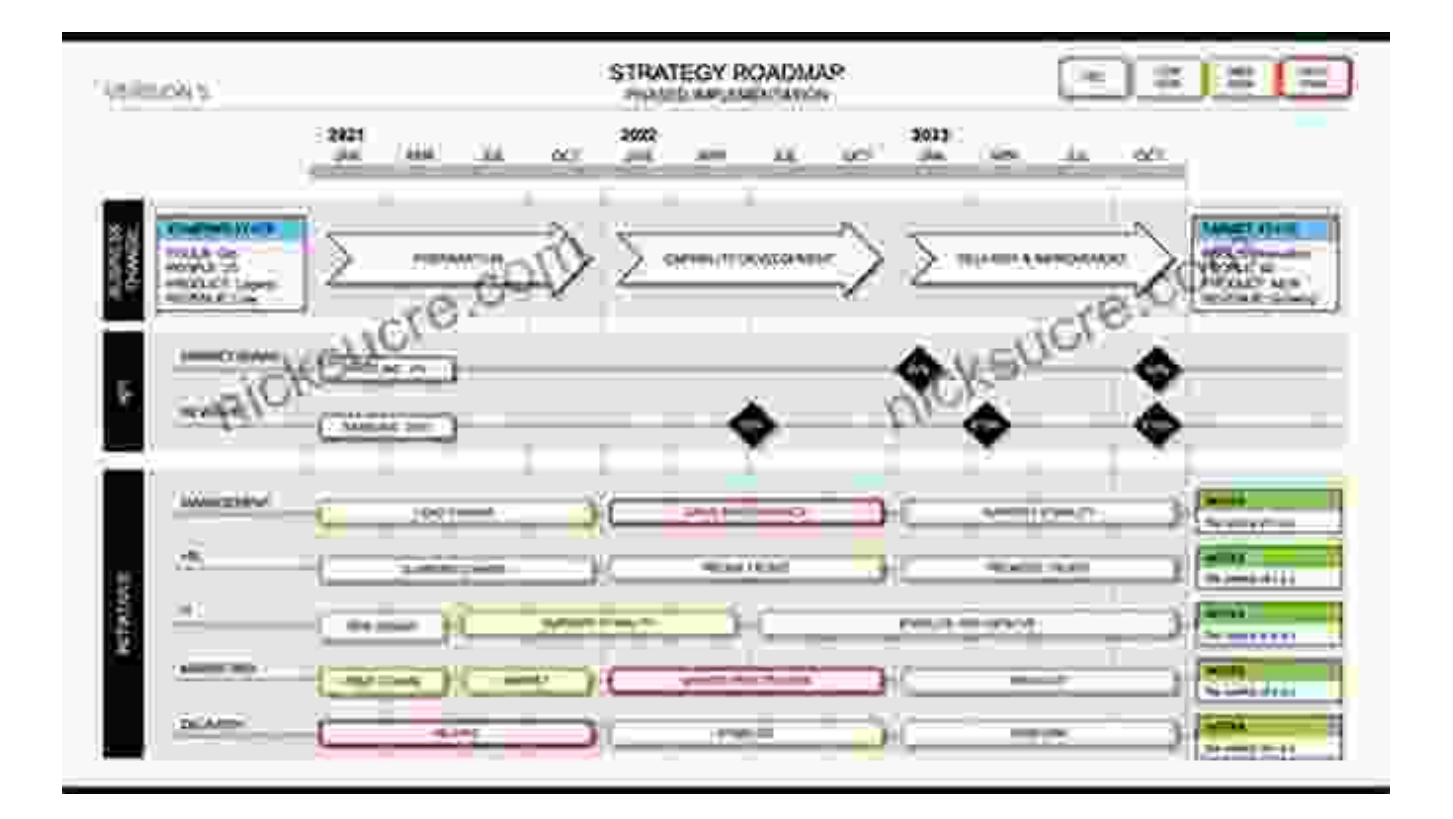

### **Step 4: Build Your Website**

Your website is the heart of your online business, serving as your virtual storefront and a platform for connecting with customers. Choose a reliable web hosting provider and a user-friendly website builder to create a professional and visually appealing website. Ensure your website is optimized for search engines (SEO) to increase its visibility online.

### **Step 5: Establish a Marketing Strategy**

Once your website is up and running, you need to implement a comprehensive marketing strategy to attract and engage potential customers. This involves utilizing a combination of online and offline channels such as:

- **Search engine optimization (SEO)**: Optimizing your website for search engines like Google to improve its ranking in search results.
- **Social media marketing**: Building a presence on social media platforms and interacting with your target audience.
- **Email marketing**: Creating email campaigns to nurture leads and promote your products or services.
- **Content marketing**: Producing valuable and informative content to attract and educate your audience.
- **Paid advertising**: Running targeted ads on platforms like Google AdWords or social media platforms.

Experiment with different marketing channels and track your results to determine what works best for your business.

### **Step 6: Process Orders and Manage Customer Service**

When customers place orders on your website, you need to have a system in place to efficiently process them and provide excellent customer service. This involves:

- **Secure payment gateway:** Integrating a secure payment gateway to handle transactions and protect customer data.
- **Order fulfillment**: Partnering with a reliable shipping carrier to deliver a. orders to customers promptly.
- **Customer support**: Establishing channels for customers to contact m. you with questions or concerns and providing timely and effective support.

A seamless and positive customer experience is crucial for building a loyal customer base.

### **Step 7: Manage Your Finances**

Effective financial management is essential for the long-term success of your internet business. Keep accurate records of your income and expenses using accounting software or an accountant. Monitor your cash flow, manage inventory, and track your profit margins. Prudent financial planning will help you make informed decisions and avoid financial pitfalls.

### **Step 8: Grow and Scale Your Business**

As your internet business grows, you may want to consider expanding your product or service offerings, expanding into new markets, or hiring additional staff. Continuous evaluation and strategic planning are crucial for scaling your business successfully. Stay abreast of industry trends, listen to customer feedback, and adapt your business to meet changing market dynamics.

Starting an internet business can be a daunting but rewarding endeavor. By following the steps outlined in this guide, you can increase your chances of success. Remember to conduct thorough research, choose a business model that aligns with your goals, create a solid business plan, build a user-friendly website, implement a comprehensive marketing strategy, process orders and provide excellent customer service, manage your finances effectively, and continuously grow and scale your business. With determination, hard work, and a commitment to providing value to your customers, you can establish a thriving and profitable internet business.

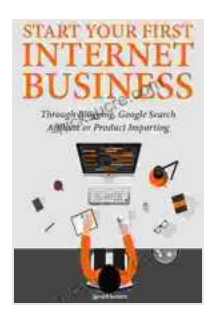

### **[Start Your First Internet Business: Through Blogging,](https://nicksucre.com/reading-an-ebook.html?pdf-file=eyJjdCI6IkNyVE0wZTdod05EQ0VwcEI0cFUzK2U0UHZiMzd0WDZVaEE4OHdvc1wvNjd2SENUWDJCWUg5Z1lSbFpmbUlOQkQzZXpYR0ZQMXNkaGFFYktOUmZXVXRHemswRVB2U1crTDNMNXpKY2NpOTBpTlBhY1pYMTNSdWhOSVQwYjMzUktzMDZHNTdnTG5FNUFCZFR1clRSSHYxQ1hCb1pTclN6ODJPdkVEc09HM2QrNnZyYWU4cGUwYnRFQXZXaWdYajBDazNUVFhFUGVFNHgxYWFDamFvZ0FNMmFwcmlHYzFkYTV4YmNWS1JUdWdoXC9OblhiWHh6bTUxVWRTUXNDWUk3NVBSMiIsIml2IjoiZDg3ZWE4MDlkZDAxYjMxNDlkZTc4M2VhNTYzZTA3ZjciLCJzIjoiMDkyMjAyMjE2N2NjZmE0MiJ9) Google Search Affiliate or Product Importing**

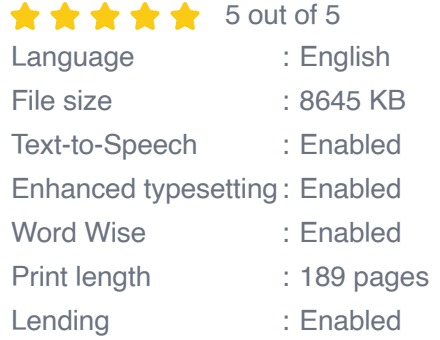

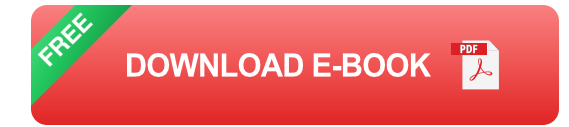

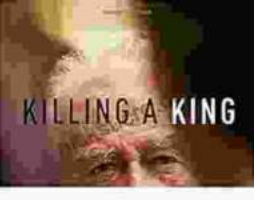

### THE ASSASSINATION OF FITZIAN KAZIN. LESS (19 REMARKS) 24 (1983)

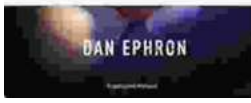

# **[Killing A King: The Assassination Of Yitzhak](https://nicksucre.com/book/killing-a-king-the-assassination-of-yitzhak-rabin-and-the-remaking-of-israel.html) Rabin And The Remaking Of Israel**

## The Assassination Of Yitzhak Rabin And The Remaking Of Israel ## \*\* An Event That Reshaped a Nation's Destiny \*\* On an autumn evening in 1995, a single shot shattered...

# **Death in Benin**

### **[Death in Benin: Where Science Meets Voodoo](https://nicksucre.com/Death%20in%20Benin%20Where%20Science%20Meets%20Voodoo.pdf)**

In the West African nation of Benin, death is not simply the end of life. It is a complex and mysterious process that is believed to involve both the physical and spiritual...